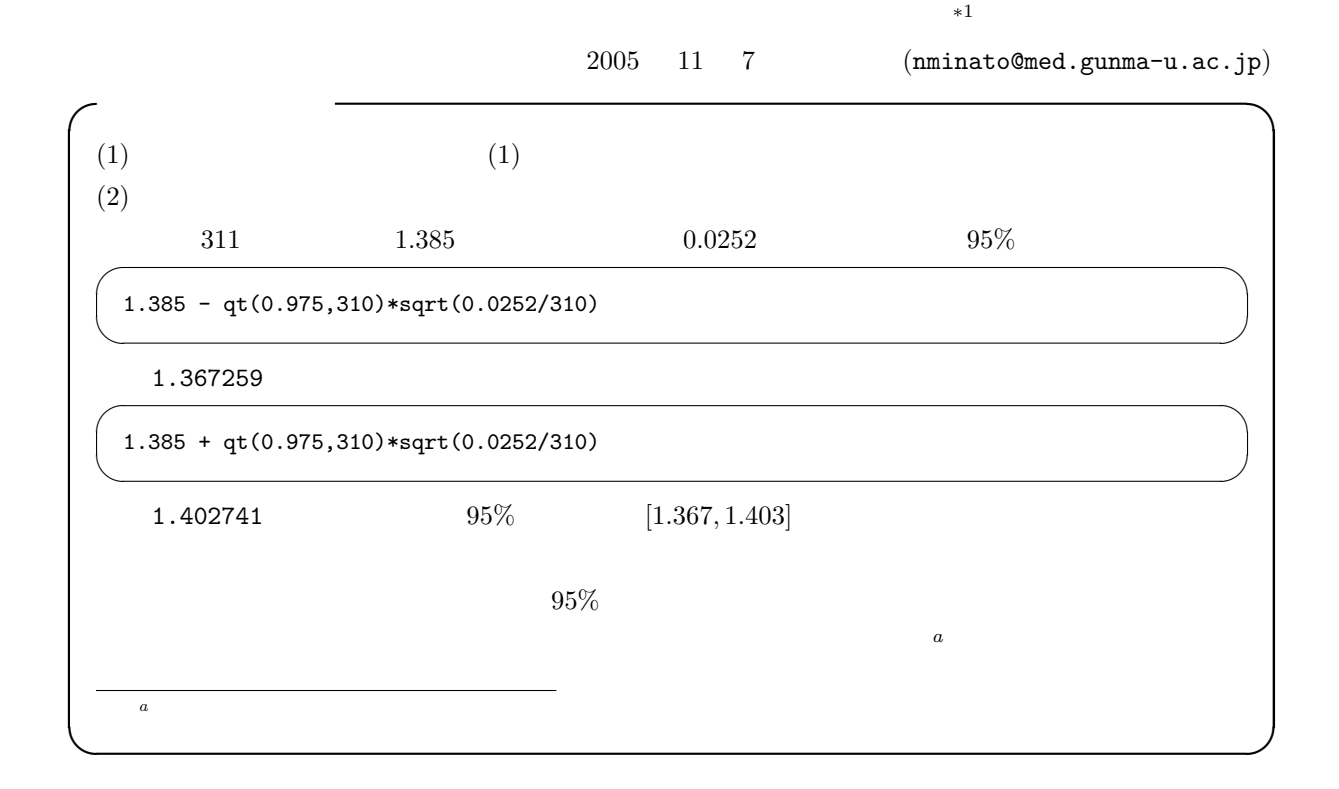

$$
Pr(S) = p, Pr(F) = 1 \t p = q
$$
\n
$$
F
$$
\n500\n
$$
S
$$
\n
$$
F
$$
\n
$$
n
$$
\n5\n
$$
S
$$
\n
$$
F
$$
\n
$$
r
$$
\n
$$
Pr(X = k) = {}_{n}C_{k}p^{k}q^{n-k}
$$
\n
$$
r
$$
\n
$$
X
$$
\n
$$
X \sim B(n, p)
$$
\n
$$
E(X) = np, V(X) = npq
$$

∗1  $http://phi.med.gunma-u.ac.jp/medstat/it05.pdf$  \*2

1

 $*2$ 

```
n \qquad (n = 4, 10, 20, 50)
```

```
1000 0.2 0.2 1000
```
✒ ✑

```
数分布を描く R のプログラムは下記の通り。 \sqrt{\text{it05-1.R}} \rightarrowtimes <- function(n) {
   dice \leq as. integer(runif(n,1,21))
   hit <- sum(ifelse(dice<5,1,0))
return(hit)}
a \leftarrow c(4, 10, 20, 50)op <- par(mfrow=c(2,2))
for (i in 1:4) {
   y \leftarrow 1:1000for (k in 1:1000) { y[k] <- times(a[i]) }
   barplot(table(y),main=paste("n=",a[i]))
}
par(op)
```

$$
n \t\t Pr(X = k) =_n C_k 0.2^k 0.8^{n-k} \t\t R
$$

```
\sqrt{\text{it05-2.R}} \rightarrowop \leftarrow par(mfrow=c(2,2))a \leftarrow c(4, 10, 20, 50)for (i in 1:4) {
   n <- a[i]
    k \leftarrow 0chk \leq 1: (n+1)names(chk) < -0:nwhile (k \le n) {
       chk[k+1] <- choose(n,k)*(0.2^k)*(0.8^(n-k))
       k \leftarrow k+1}
    barplot(chk,main=paste("n=",n))
}
par(op)
```
## $\text{dnorm}(\text{)}$  and  $\text{dt}(\text{)}$  ,  $\text{R}$  $choose(n,k)*(0.2^k)*(0.8^(n-k))$  dbinom(k,n,0.2)

✒ ✑

n  $B(n, p)$   $Pr(X = np + d)$  $\frac{1}{\sqrt{2\pi npq}} \exp\left(-\frac{d^2}{2npq}\right)$  $\overline{n}$  $Pr(X = x) = \frac{1}{\sqrt{2}}$  $\sqrt{2\pi\sigma^2}$  $\exp\left(-\frac{(x-\mu)^2}{2\sigma^2}\right)$  $2\sigma^2$  $\mathbf{r}$  $N(\mu, \sigma^2)$  $z = (x - \mu)/\sigma$  $Pr(Z = z) = \frac{1}{\sqrt{2}}$  $rac{1}{2\pi}$  exp  $\left(\frac{-z^2}{2}\right)$ 2  $\mathbf{r}$  $N(0, 1)$ R  $[-5, 5]$   $[$ -5,5)  $\cos(\text{dnorm}(x), -5, 5)$  $\text{curve}()$  and  $\text{curve}($ ) and  $\text{curve}($ ) and  $\mathtt{add}=T$  $1, 2$  $curve(dnorm(x, 1, 2), add=T, col="red", lty=2)$  $97.5\%$  0.975 qnorm $(0.975)$   $-1.96$  pnorm $(-1.96)$  $\chi^2$  $X_1, X_2, ..., X_v$   $N(0, 1)$ 

 $\boldsymbol{t}$ 

$$
V = \sum_{i=1}^{v} X_i^2
$$

 $v \chi^2$  $2 \left( \frac{1}{2} \right)$ 

$$
f(x|v) = \frac{1}{2\Gamma(v/2)} \left(\frac{v}{2}\right)^{v/2-1} \exp\left(-\frac{v}{2}\right)
$$

 $\Gamma$  and  $\alpha$ 

$$
\Gamma(\alpha) = \int_0^\infty x^{\alpha - 1} \exp(-x) dx
$$

 $\alpha$   $\Gamma(\alpha) = (\alpha - 1)!$  $E(x) = v$   $V(x) = 2v$   $1 \chi^2$   $[0, 10]$  $curve(dchisq(x,1),0,10)$  2  $\chi^2$  $curve(dchisq(x,2),0,10,add=T,col="red",lty=2)$ 

$$
1 \t \chi^2 \t 95\% \t qchisq(0.95,1) \t 3.84pchisq(3.84,1)
$$

 $\boldsymbol{t}$ 

$$
U \qquad \qquad v \quad \chi^2 \qquad \chi^2(v) \qquad \qquad V
$$

 $T = U/\sqrt{V/v}$  $t$  $f(t) = \frac{\Gamma((v+1)/2)}{\sqrt{v}\Gamma(1/2)\Gamma(v/2)} \left(1 + \frac{t^2}{v}\right)$  $\overline{v}$  $\sqrt{-(v+1)/2}$ 

(Gosset WS)

20 
$$
t
$$
 [-5,5] curve(dt(x,20), -5,5)  
\ncurve(dnorm(x), -5,5, add=T, col="red",lty=2)  
\n20  $t$  97.5% qt(0.975,20) 2  
\npt(2,20)

∗ $3$ 

 $\mathbf 1$ 

 $*3$ 

 $5\%$   $1\%$ 

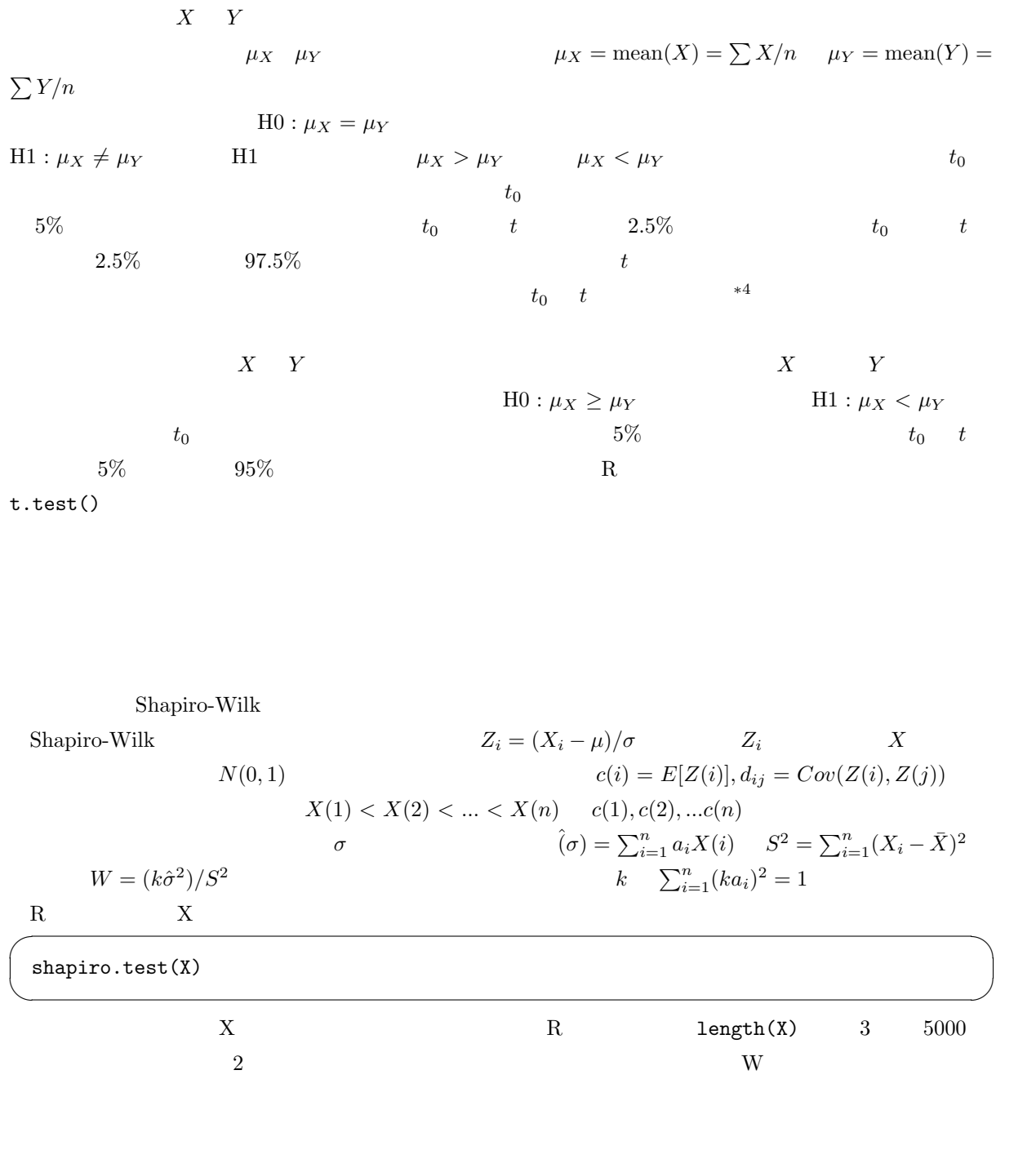

 $*4_t$ t 分布の確率密度関数を t<sup>0</sup> から無限大まで積分した値,即ち,t 分布の分布関数の t<sup>0</sup> のところの値を 1 から引いた値。R では  $1-\text{pt}(\text{t0},$  )

 $(Seary)$  R

$$
G
$$
  
\n
$$
G = \frac{\sum_{i=1}^{n} |X_i - \bar{X}|}{\sqrt{n \sum_{i=1}^{n} (X_i - \bar{X})^2}}
$$
  
\nG  
\n
$$
H0: \qquad X
$$
  
\n
$$
t \qquad 100\alpha\%
$$
  
\n
$$
n
$$
  
\n
$$
g(\alpha; n) \simeq \sqrt{\frac{2}{\pi}} + u_\alpha \sqrt{1 - \frac{3}{\pi} \frac{1}{\sqrt{n}}}
$$
  
\n
$$
B
$$
  
\n
$$
g(0.05)
$$
  
\n
$$
5\%
$$
  
\n
$$
g(\alpha; n) = 5\%
$$
  
\n
$$
g(\alpha; n) = \sqrt{\frac{2}{\pi}} + u_\alpha \sqrt{1 - \frac{3}{\pi} \frac{1}{\sqrt{n}}}
$$
  
\n
$$
G
$$
  
\n
$$
G
$$
  
\n
$$
G
$$
  
\n
$$
G
$$
  
\n
$$
G
$$
  
\n
$$
G
$$
  
\n
$$
G
$$
  
\n
$$
G
$$
  
\n
$$
G
$$
  
\n
$$
G
$$
  
\n
$$
G
$$
  
\n
$$
G
$$
  
\n
$$
G
$$
  
\n
$$
G
$$
  
\n
$$
G
$$
  
\n
$$
G
$$
  
\n
$$
G
$$
  
\n
$$
G
$$
  
\n
$$
G
$$
  
\n
$$
G
$$
  
\n
$$
G
$$
  
\n
$$
G
$$
  
\n
$$
G
$$
  
\n
$$
G
$$
  
\n
$$
G
$$
  
\n
$$
G
$$
  
\n
$$
G
$$
  
\n
$$
G
$$
  
\n
$$
G
$$
  
\n
$$
G
$$
  
\n
$$
G
$$
  
\n
$$
G
$$
  
\n
$$
G
$$
  
\n
$$
G
$$
  
\n
$$
G
$$

 $g(0.05)$   $geary.test(rt(1000,20))$   $G$   $g(0.01)$ 

 $\Box$ 

 $\sqrt{105-3.R}$   $\frac{100-3.R}{100}$ 

geary.test <- function(X) {  $m.X \leftarrow mean(X)$  $1.X \leftarrow \text{length}(X)$  $\texttt{G} \leftarrow \texttt{sum}(\texttt{abs}(X\texttt{-m}.X))/\texttt{sqrt}(1.X*\texttt{sum}((X\texttt{-m}.X)\texttt{^2}))$ g5 <- sqrt(2/pi)+qnorm(0.05)\*sqrt(1-3/pi)/sqrt(1.X) g1 <- sqrt(2/pi)+qnorm(0.01)\*sqrt(1-3/pi)/sqrt(1.X)  $\mathtt{cat}("G=",G, " \quad / \quad g(0.05)=",g5, " \quad / \quad g(0.01)=",g1, " \backslash n")$ }

qqnorm(X)

 $(1)(2)$ 

(1) http://phi.med.gunma-u.ac.jp/medstat/p01.txt を読み込み,男女(変数 SEX で与えられる)別 に,体重(変数 WT で与えられる)が正規分布に従っていると言えるかどうか検定してください。答え

 $(2)$